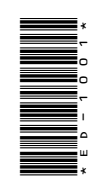

# **ED-1001**

Diploma in Computer Application 1st Semester Examination, March-April 2021

Paper - II

Essentials of Office Automation

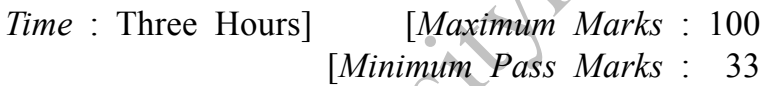

**Note** : Answer any **two** parts from each question. All questions carry equal marks.

# **Unit-I**

**1.** (*a*) What do you understand from document formatting in MS Word ? Explain with example. **DRED-1001**<br>
Diploma in Computer Application<br>
1st Semester Examination, March-April 2024<br>
Paper - II<br>
Essentials of Office Automation<br>
Time : Three Hours)<br>
[Maximum Marks : 100<br>
Note : Answer any two parts from each questi https://universitynews.in/<br> **ED-1001**<br>
Diploma in Computer Application<br>
1st Semester Examination, March-April 2021<br>
Paper - II<br>
Essentials of Office Automation<br>
Time : Three Hours] [*Maximum Marks* : 100<br>
[*Minimum Pass Ma* 

(*b*) Write step to insert table in MS Word.

(*c*) What is Macro ? Explain with the help of example.

#### **Unit-II**

**2.** (*a*) Explain the essential features and use of MS Excel.

## **( 2 )**

- (*b*) What do you mean by chart ? Explain how many types of chart can be drawn in MS Excel with example. **https://universitynews.in/**<br>
(2)<br>
(b) What do you mean by chart ? Explain<br>
how many types of chart can be drawn<br>
in MS Excel with example.<br>
(c) Explain the following :<br>
(i) Fitter<br> **Unit-III**<br>
3. (a) Discuss the advantag
	- (*c*) Explain the following :
		- (*i*) Sorting
		- (*ii*) Filter

### **Unit-III**

- **3.** (*a*) Discuss the advantages of PowerPoint and explain different kind of slides.
	- (*b*) Explain the animating slide and object.
	- (*c*) Explain the following :
		- (*i*) Slide show
		- (*ii*) Slide transition

#### **Unit-IV**

- **4.** (*a*) What is database ? Explain it.
	- (*b*) Write the process of creating table through table wizard and design view in MS Access.
	- (*c*) Explain the following SQL commands with example :
		- (*i*) update
		- (*ii*) delete

**DRG\_81**\_(3) *(Continued)*

## **( 3 )**

#### **Unit-V**

- **5.** (*a*) What is Accounting ? Write the utilities and advantages of Accounting. https://universitynews.in/<br>
(3)<br>
Unit-V<br>
5. (a) What is Accounting ? Write the utilities<br>
and advantages of Accounting.<br>
(b) Explain creating of Ledgers in Tally.<br>
(c) Explain different kinds of voucher in Tally.<br>
Tally.
	- (*b*) Explain creating of Ledgers in Tally.

———

(*c*) Explain different kinds of voucher in Tally.

**DRG\_81**\_(3) **260**